# **UART-02**

User**'**s Manual(DOS)

 **Bear Technologies www.beartech.com.tw** 

# **Section 1 : Introduction**

## **1. Product Feature**

- A) Test RS232 Mode Support up to 921600 BPS
- B) Test RS422 Mode Support up to 921600 BPS
- C) Test RS485 Mode Support up to 921600 BPS
- D) Test Parallel Port

# **2. Accessories**

- A) UART Test Card \*1
- B) PARALLEL PORT CABLE \*1
- C) RS232 CABLE  $*$  2<br>D) RS422 CABLE  $*$  1
- D) RS422 CABLE \* 1
- E) RS485 CABLE \* 1

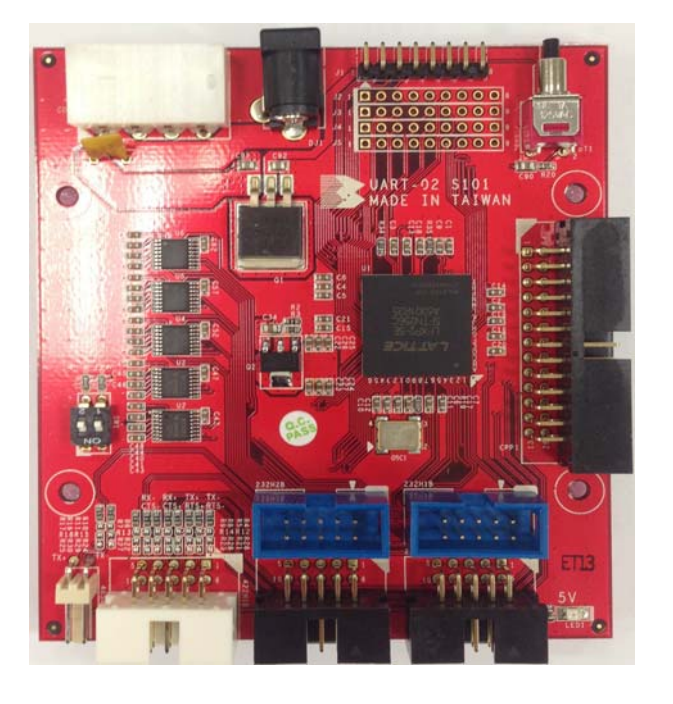

# **3. JUMPER SETTING & LED**

- 1> LED1 : 5V LED 2> BT1 : Reset Button 3> SW1 : RS485 Baud Rate Switch SW[1:0]
	- 1 1 : 115200bps (Default)
		- 1 0 : 230400bps
	- 0 1 : 460800bps
	- 0 0 : 921600bps

# **Section 2 : Common Program Syntax**

## **1-1> Filename: UART.COM**

#### **1-2>Syntax:**

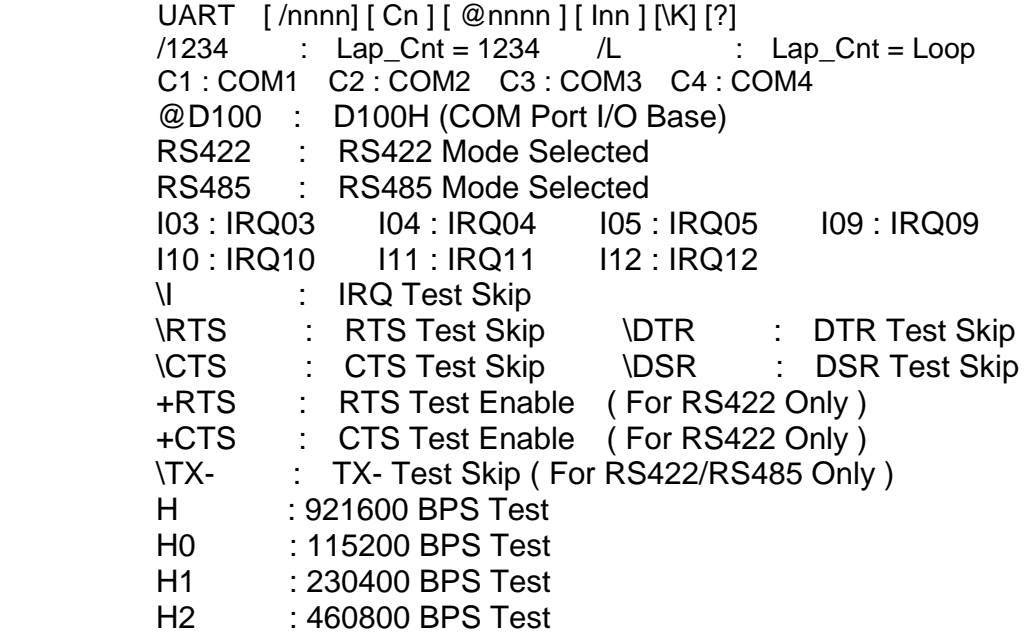

#### **1-3> Example:**

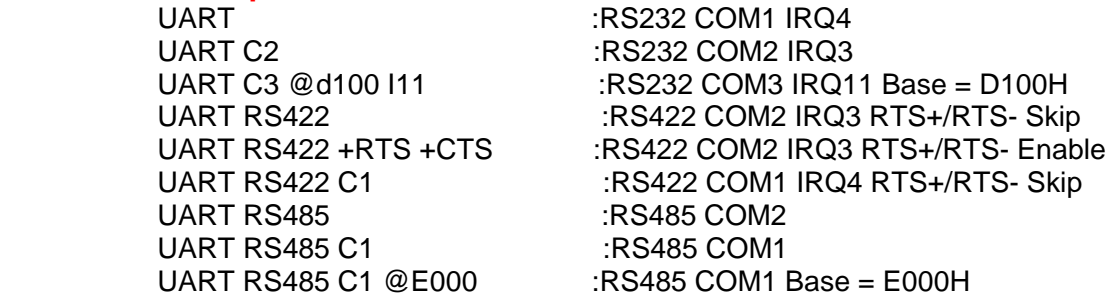

#### **2-1> Filename: MT.EXE**

**2-2> Example :**

: Parallel Port Test

## **Section 3 : Testing Principle**

#### **A. Fuction:**

COM Port , Parallel Port Read/Write Test

#### **B. Compatibility:**

Parallel Port & COM Port , IPC , Server , M.B.

#### **C. Efficiency and Completeness**

Only requires one test program UART.COM ( UART ? ; Help Message ), to complete the Com Port Test

#### **D. Testing Procedure**:

#### **RS232 Mode :**

- **1.** Connect COM Port To "232H1A" or "232H2A" (A\_TYPE) or Connect COM Port To "232H1B" or "232H2B" (B\_TYPE)
- **2.** Boot the screen to DOS platform

#### **3.** Execute **UART.COM**

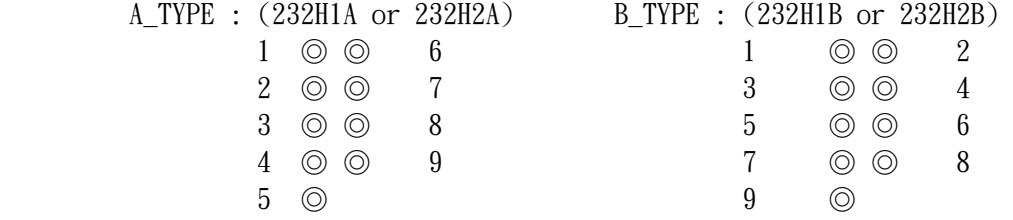

( 1. DCD 2. RX 3. TX 4. DTR 5. GND 6. DSR 7. RTS 8. CTS 9. RI )

#### **RS422 Mode :**

**1.** Connect COM Port To "422H1B"

**2.** Boot the screen to DOS platform

**3.** Excute **UART.COM** 

( 1. TX- 2. TX+ 3. RX+ 4. RX- 6. RTS- 7. RTS+ 8. CTS+ 9. CTS- )

#### **RS485 Mode :**

- **1.** COM Port Connect To "485H1C"
- **2.** Boot the screen to DOS platform
- **3.** Excute **UART.COM**

 $(1. T X- 2. T X+ )$ 

## **E. Actual test:**

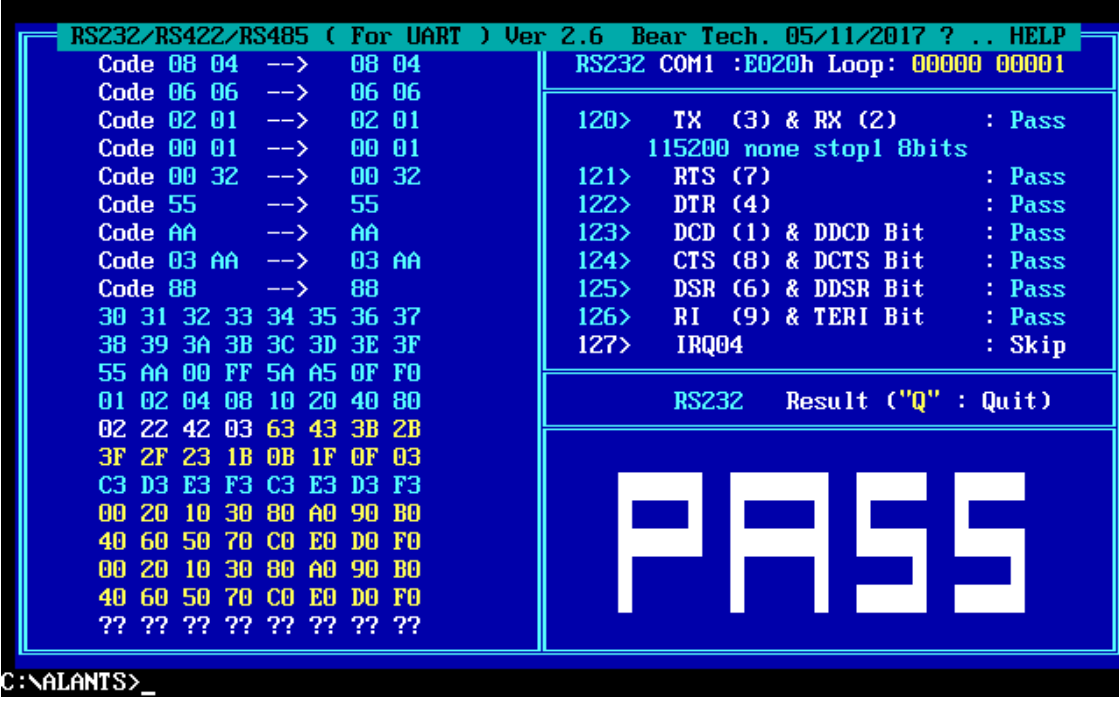

 $(1)$  RS232 MODE Test Program (921600 bps) :

(2)RS422 MODE Test Program (921600 bps) :

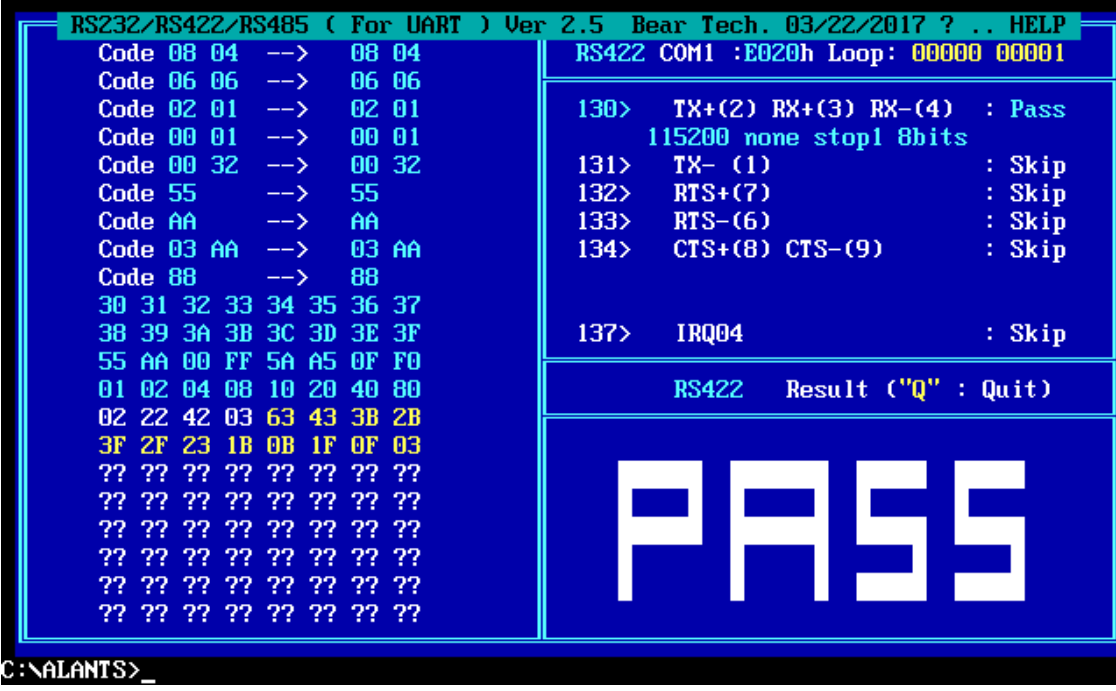

(3)RS485 MODE Test Porgram (115200 bps):

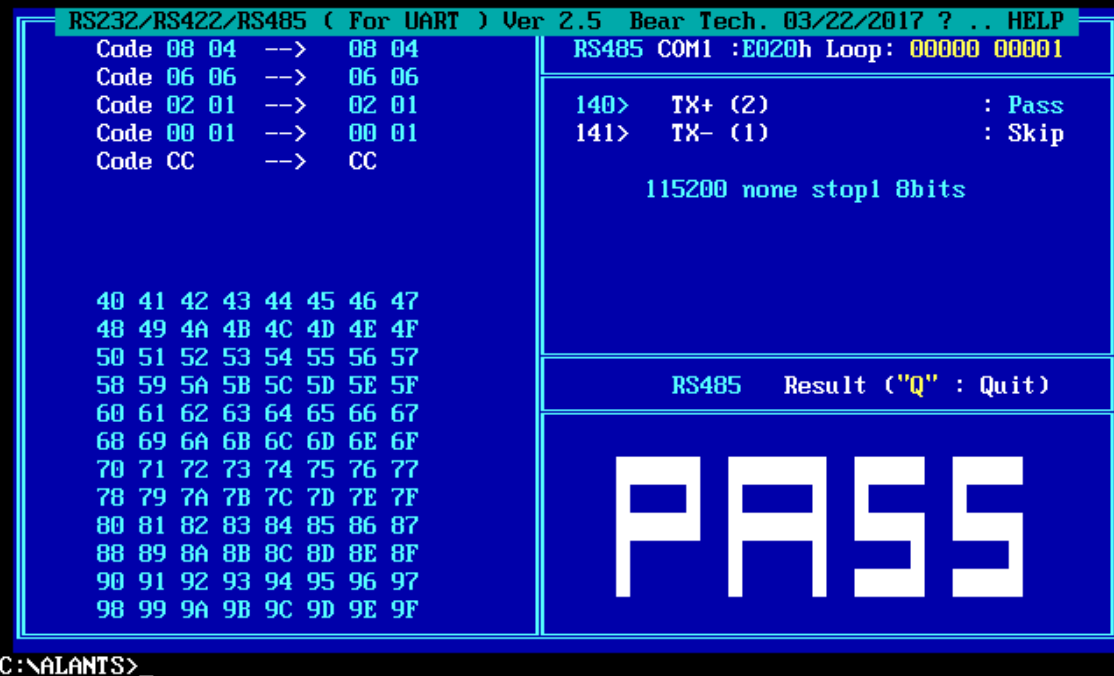

(4)RS485 MODE Test Porgram (230400 bps):

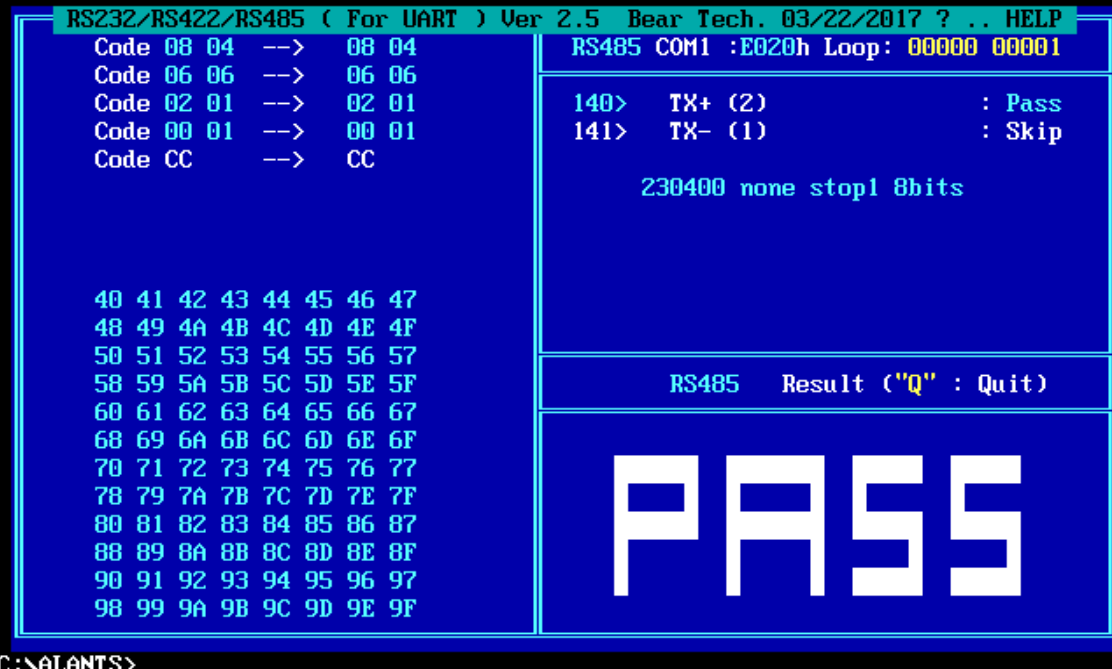

(5)RS485 MODE Test Porgram (460800 bps):

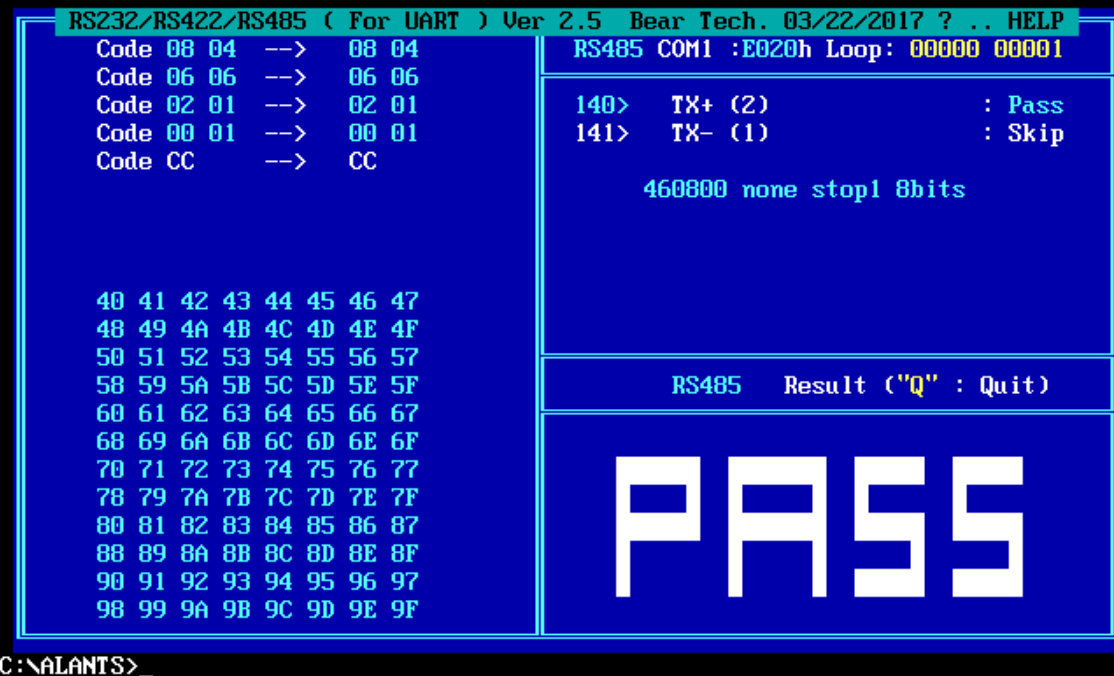

(6)RS485 MODE Test Porgram (921600 bps):

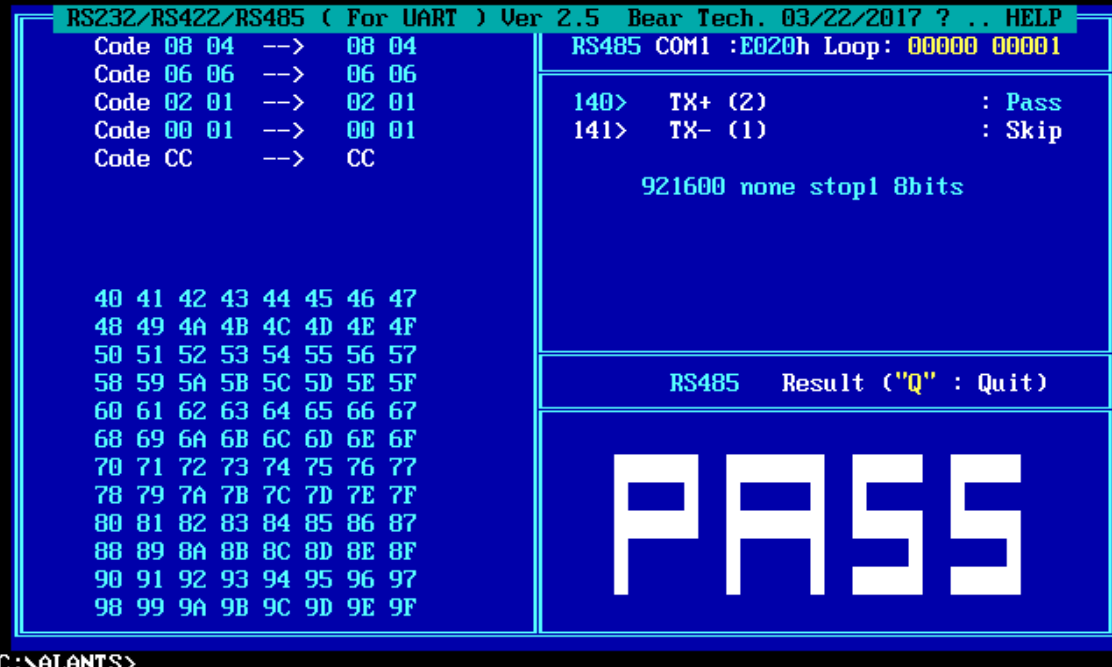

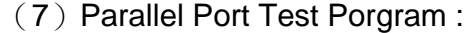

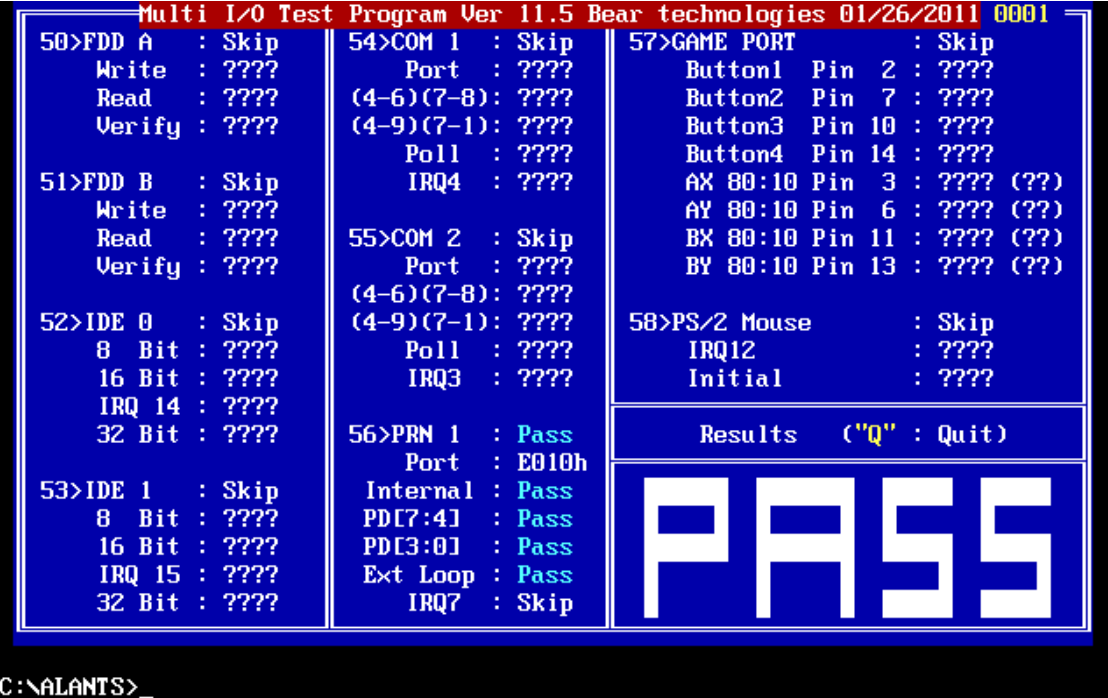

# **Section 4 : Test Results**

# **4.1 The chips that have been tested**

Super I/O Chip : sunix sun2212

**Program updates and product related information can be viewed and download at : http://www.beartech.com.tw**

> Bear Technologies TEL : (02)2649-9000